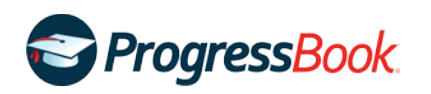

## **ProgressBook v19.6.0 End-User Requirements**

The following tables list the supported software versions for ProgressBook end users. The ProgressBook Suite has been tested successfully using these product and version configurations. Other configurations may function without issue; however, these are the versions actively tested and supported in the ProgressBook Suite.

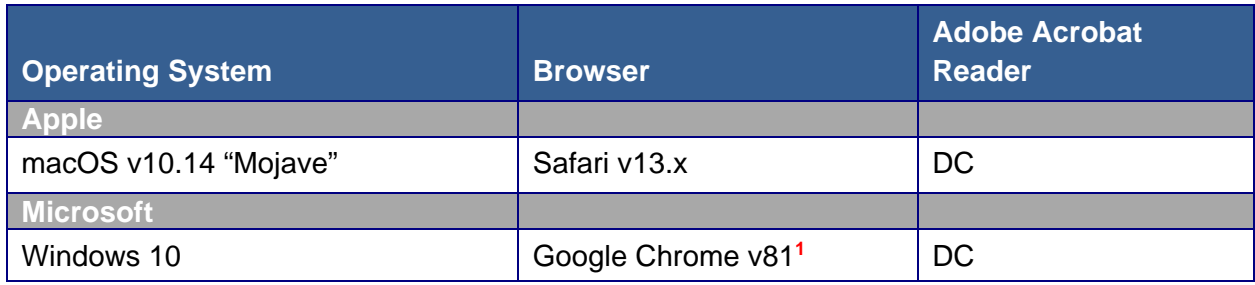

**<sup>1</sup>** This is the minimum supported version of Google Chrome required by the ProgressBook Suite. Due to the rapid release cycle of this browser, the ProgressBook Suite has been tested only with this version.

## **Additional Configurations Supported by ParentAccess**

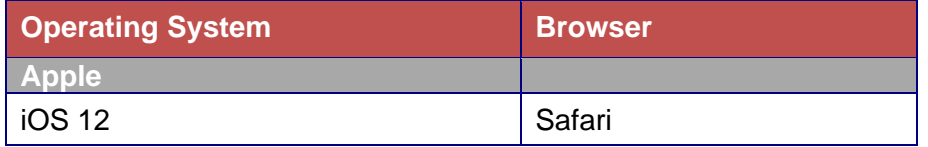

## **Pop-up Blockers**

ProgressBook displays documents and informational messages in pop-up windows. Pop-up blockers must be disabled in your browser for ProgressBook to function properly. Check your system settings to enable pop-ups for the ProgressBook Suite websites.

## **Browser Extensions and Add-Ons**

Some browser extensions or add-ons may cause issues with the ProgressBook Suite. If you feel you have found a specific extension or add-on that causes issues, please enter a ticket so ProgressBook can begin working to resolve the conflict.